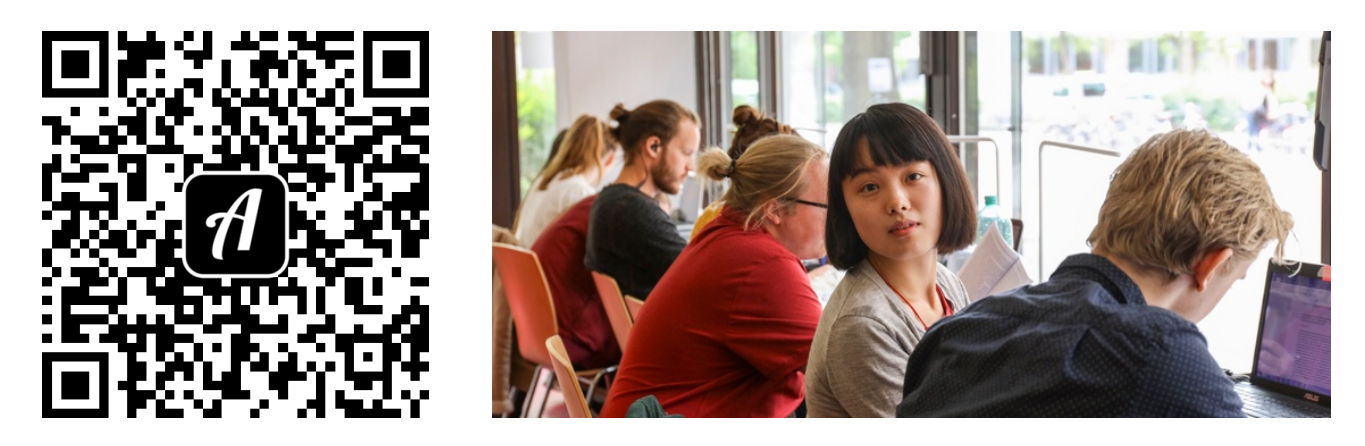

Bound: Arbeiten in der Bibliothek der PH Karlsruhe - Arbeitsplätze, Kopierer, Scanner

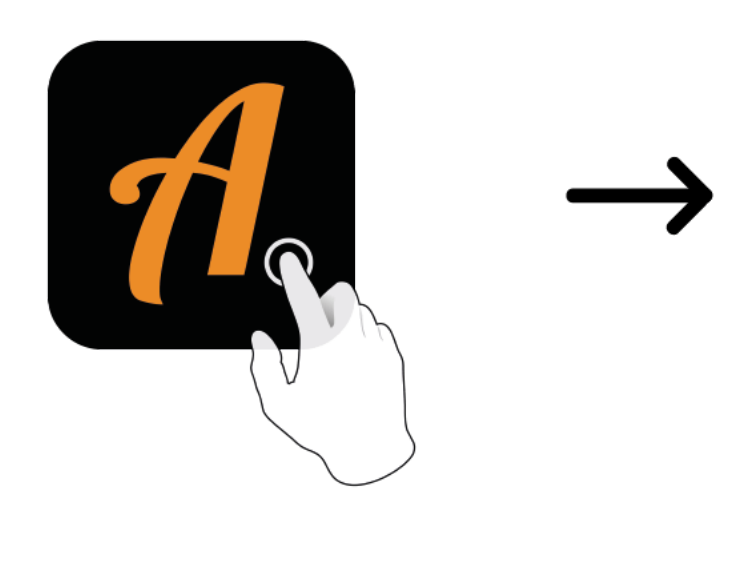

 $\blacktriangleleft$  12 **Actionbound BOUND FINDEN** CODE IN DER NÄHE EINSTELLUNGEN

Actionbound-App in App Store oder Google Play kostenlosherunterladen

QR-Codemit der Actionbound-Appscannen